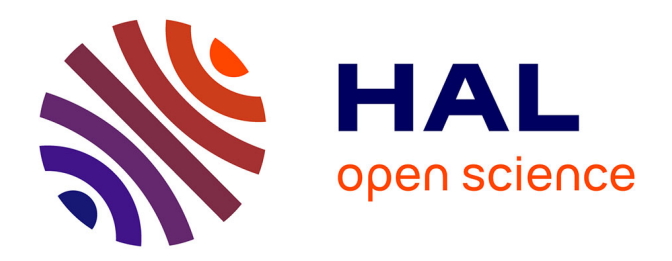

### **EasyABC: performing efficient approximate Bayesian computation sampling schemes using R**

Franck Jabot, Thierry Faure, N. Dumoulin

#### **To cite this version:**

Franck Jabot, Thierry Faure, N. Dumoulin. EasyABC: performing efficient approximate Bayesian computation sampling schemes using R. ABC (Approximate Bayesian Computation), May 2013, Rome, Italy. 2013. hal-02599551

#### **HAL Id: hal-02599551 <https://hal.inrae.fr/hal-02599551>**

Submitted on 16 May 2020

**HAL** is a multi-disciplinary open access archive for the deposit and dissemination of scientific research documents, whether they are published or not. The documents may come from teaching and research institutions in France or abroad, or from public or private research centers.

L'archive ouverte pluridisciplinaire **HAL**, est destinée au dépôt et à la diffusion de documents scientifiques de niveau recherche, publiés ou non, émanant des établissements d'enseignement et de recherche français ou étrangers, des laboratoires publics ou privés.

# irstea

# EasyABC performing efficient approximate Bayesian computation sampling schemes using (p)

## Franck Jabot, Thierry Faure & Nicolas Dumoulin JOIN US ! franck.jabot@irstea.fr thierry.faure@irstea.fr nicolas.dumoulin@irstea.fr LISC – Laboratoire d'Ingénierie pour les Systèmes Complexes Irstea – Clermont-Ferrand, France

Context

• Using the  $\mathbb{R}$  platform to ease diffusion, ergonomy and collaborative improvements.

# Objectives

•Diffusing recent improvements in sequential ABC methodologies: 4 sequential schemes, 3 MCMC schemes.

•The community of  $\mathbb{R}$  users has grown tremendously

•Easy to pipeline with the package « abc » (Csilléry et al. 2012)

•Making use of multicore computing

•A number of efficient ABC schemes have been developed (Marin et al. 2012, Lenormand et al.

2012)

•Available ABC tools: ABCtoolbox (Wegmann et al. 2010), ABC-SysBio (Liepe et al. 2010) but they have not benefited from recent improvements

•To better keep track of on-going improvements, a collaborative toolbox seems advantageous.

The package EasyABC: how to use it?

•Design a simulation code in R or a binary code

function arguments = model parameters

function values = an array of summary statistics

## •Use the built-in ABC schemes

```
# defining the model
```

```
> toy_model<-function(x){2 * x + 1 + rnorm(1)}
```

```
# defining the prior distribution
```
- **> toy\_prior=list(c("unif",0,10))**
- **# defining the target summary statistics**
- **> sum\_stat\_obs=5**
- **# defining the sequence of tolerance levels**
- **> tolerance=c(1,0.1,0.01)**

```
# performing a sequential ABC scheme
> post<-ABC_sequential(method="Beaumont",
model=toy_model, prior=toy_prior,nb_simul=100,
summary_stat_target=sum_stat_obs,
tolerance_tab=tolerance)
```
**# plotting the results**

- **> d=density(post\$param,weights=post\$weights)**
- **> plot(d,type="l",col="blue")**

ALL CONTRIBUTIONS / SUGGESTIONS ARE WELCOME !

## References

Csilléry, François & Blum (2012) Methods in Ecology & Evolution, 3, 475-479. Jabot, Faure & Dumoulin (2013) Methods in Ecology & Evolution, Online Early. Lenormand, Jabot & Deffuant (2012) Available on ArXiv: http://arxiv.org/pdf/1111.1308.pdf. Liepe et al. (2010) Bioinformatics, 26, 1797-1799. Marin et al. (2012) Statistics and Computing, 22, 1167-1180. Wegmann et al. (2010) BMC Bioinformatics, 11, 116.

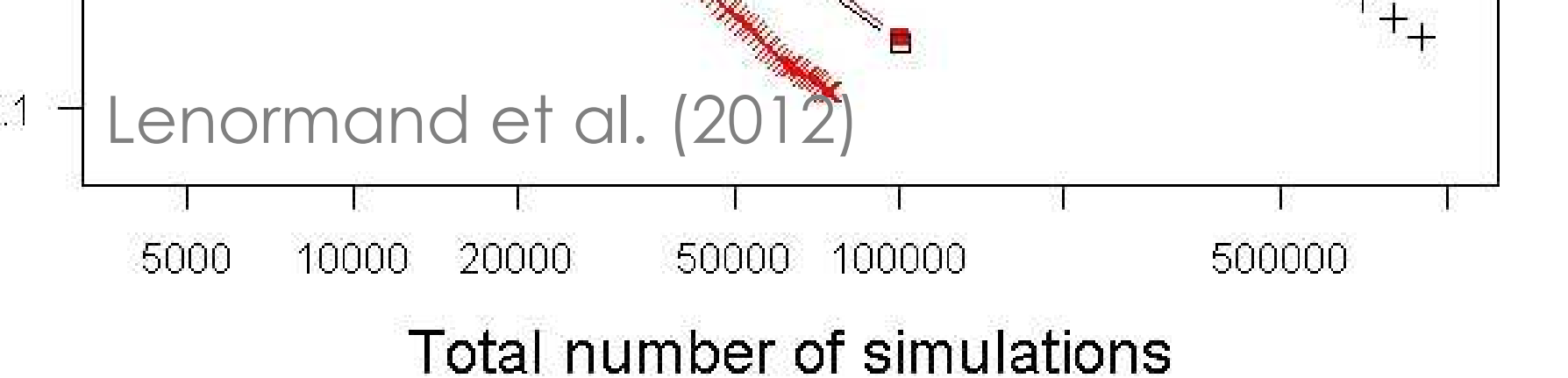

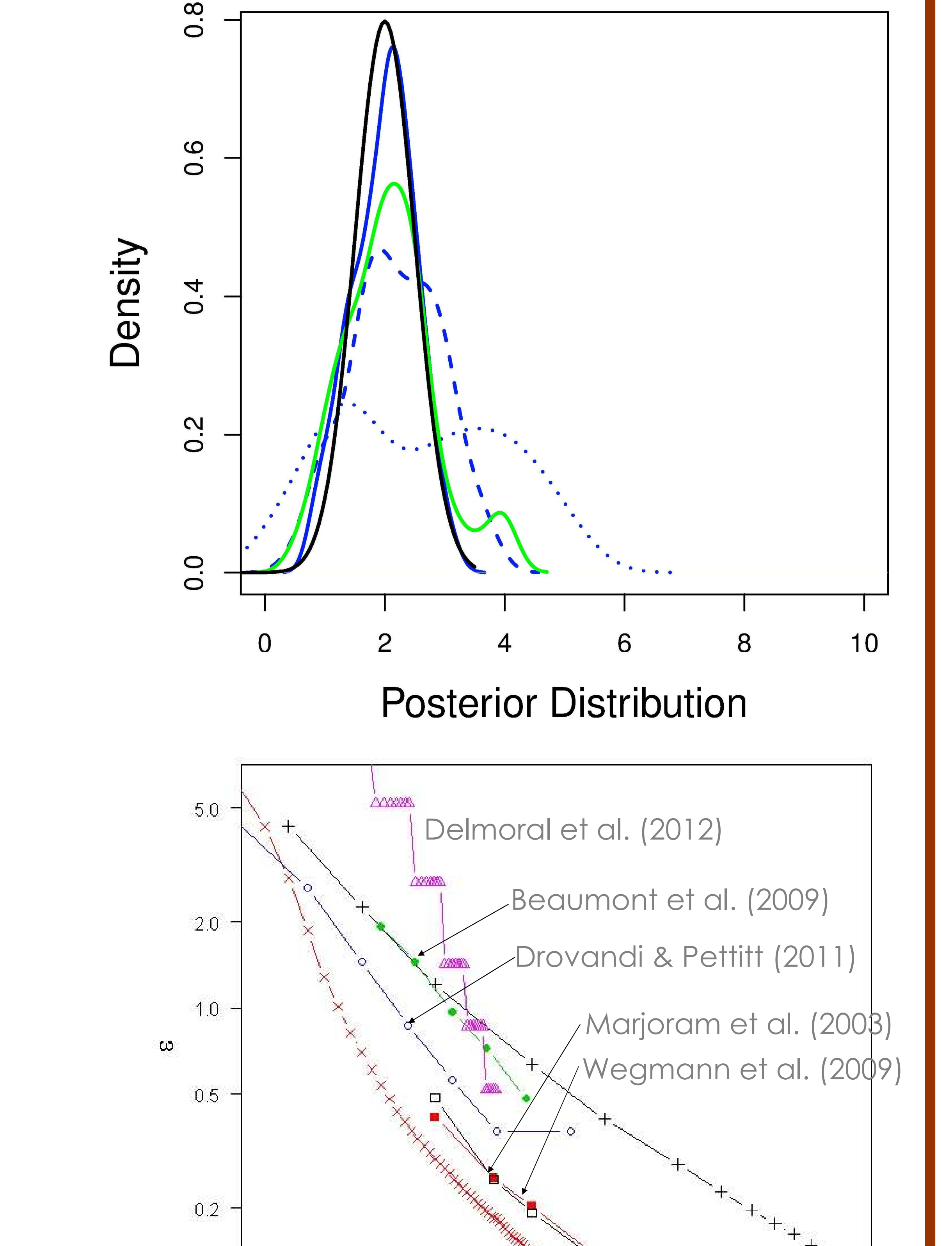